### **? PermutationProduct**

```
PermutationProduct[a, b, c] gives the product of permutations a, b, c. \gg
```

```
PP[a_List] := a;
(*PP[a_List, b_List] := Table[b〚j〛,{j,a}];*)
PP[a_List, b_List] := b[a];(*PP[a_List,b_List, rest__List] := PP[PP[a,b],rest];*)
```

```
PP[a_List, rest__List] := PP[a, PP@rest];
```

```
PP[{2, 3, 1}, {2, 1, 3}]
```
{1, 3, 2}

```
PP[{2, 3, 1}, {2, 1, 3}, {3, 2, 1}]
```

```
{3, 1, 2}
```
**{ian, huan, justin}〚2〛**

huan

```
{ian, huan, justin}〚{2, 3, 1}〛
```
{huan, justin, ian}

```
? InversePermutation
```

```
InversePermutation[perm] returns the inverse of permutation perm. \gg
```

```
Position[{huan, {justin, adam}, ian}, justin]
{2, 1}IP[a_List] := Table[
  Position[a, i]〚1, 1〛,
  {i, Length@a}
 ]
IP[{2, 3, 1}]
{3, 1, 2}
0 {3, 1, 2}
{0, 0, 0}
IP[a_List] := 
  t = 0 a;
  Do[t〚a〚i〛〛 = i, {i, Length@a}];
  t
 \lambda
```
**IP[{2, 3, 1}]** {3, 1, 2} **(\*IP[a\_List] := Ordering[a]\*)**

```
? PermutationSupport
```
PermutationSupport[perm] returns the support of the permutation perm.  $\gg$ 

```
PS[a_] := Join @ Position[a - Range[Length@a], Except[0], {1}, Heads \rightarrow False]PS[{1, 2, 4, 3, 5}]
```
{3, 4}

```
PS[a_] := Join @@ Position[a - Range[Length@a], i_Integer /; i ≠ 0]
```
**PS[{1, 2, 4, 3, 5}]**

{3, 4}

 $PS[a_] := Select[a, # \neq a[[H]] \&$ 

**PS[{1, 2, 4, 3, 5}]**

{4, 3}

### **Trace[IP[{2, 3, 1}]] // Column**

IP[{2, 3, 1}] t = 0 {2, 3, 1}; Do[t $[[{2, 3, 1}]$ ] $] = i$ , {i, Length[{2, 3, 1}]}]; t  $\{ \{0\} \{2, 3, 1\}, \{0 \times 2, 0 \times 3, 0 \times 1\}, \{0 \times 2, 0\}, \{0 \times 3, 0\}, \{0 \times 1, 0\}, \{0, 0, 0\} \},$  $t = \{0, 0, 0\}, \{0, 0, 0\}$  ${Do[t]{2, 3, 1}$  $[i]] = i, {i, Length{2, 3, 1}}$  ${Length[2, 3, 1]}, 3, {i, 1}, {i, 1}, t[[2, 3, 1][i]] = 1, 1,$  $\{ \{i, 2\}, t \in \{2, 3, 1\} \}$  ii  $\] = 2, 2\}, \{ \{i, 3\}, t \in \{2, 3, 1\} \$  ii  $\] = 3, 3\},$  Null {t, {3, 1, 2}} {3, 1, 2}

**? PermutationReplace**

```
PermutationReplace[expr, perm] replaces each part in expr by its image under the permutation perm.
PermutationReplace[expr, gr] returns the list of images of expr under all elements of the permutation group gr. \gg
```

```
PermutationReplace[#, Cycles[{{1, 2, 3}}]] & /@ {
  1, lennart, lennart[1, 3], {3, 4}, lennart[{1, 2}, 3]
 }
{2, lennart, lennart[2, 1], {1, 4}, lennart[2, 3], 1]}PR[expr_Integer, a_List] := \textbf{If}[1 \leq expr \leq Length[a], a[expr], expr];
PR[head_[elements___], a_List] := PR[head, a] @@ (PR[#, a] & /@ {elements});
PR[expr_, a_List] := expr;
```

```
PR[#, {2, 3, 1}] & /@ {
  1, lennart, lennart[1, 3], {3, 4}, lennart[{1, 2}, 3]
 }
{2, lennart, lennart[2, 1], {1, 4}, lennart[2, 3], 1]}Sequence[1, 2, 3]
Sequence[1, 2, 3]
just[1, 2, Sequence[3, 4]]
just[1, 2, 3, 4]
sq[x_] := x^2;sq /@ {1, 2, 3}
{1, 4, 9}
sq /@ f[1, 2, 3]
f[1, 4, 9]
Map[sq, {3, 4, 5}]
{9, 16, 25}
sq /@ Sequence[1, 2, 3]
Map::nonopt: Options expected (instead of 3) beyond position 3 in Map[sq, 1, 2, 3]. An option must be a rule or a list of rules. »
Map[sq, 1, 2, 3]
PR[expr, a List] := expr /. Table[i \rightarrow a[i], {i, a}]PR[#, {2, 3, 1}] & /@ {
  1, lennart, lennart[1, 3], {3, 4}, lennart[{1, 2}, 3]
 }
{2, lennart, lennart[2, 1], {1, 4}, lennart[2, 3], 1]}a = {2, 3, 1};
Table[i → a〚i〛, {i, Length@a}]
{1 \to 2, 2 \to 3, 3 \to 1}Range@Length@a → a
{1, 2, 3} \rightarrow {2, 3, 1}Transpose[{{1, 2, 3}, {4, 5, 6}}]
\{\{1, 4\}, \{2, 5\}, \{3, 6\}\}\Transpose[Range@Length@a → a]
Transpose[\{1, 2, 3\} \rightarrow \{2, 3, 1\}]
```

```
Transpose[{Range@Length@a , a}]
\{\{1, 2\}, \{2, 3\}, \{3, 1\}\}\Rule /@ Transpose[{Range@Length@a , a}]
Rule::argr : Rule called with 1 argument; 2 arguments are expected. >
Rule::argr : Rule called with 1 argument; 2 arguments are expected. >
Rule::argr : Rule called with 1 argument; 2 arguments are expected. >
General::stop: Further output of Rule::argr will be suppressed during this calculation. >
{Rule[{1, 2}], Rule[{2, 3}], Rule[{3, 1}]}
Rule @@@ Transpose[{Range@Length@a , a}]
{1 \to 2, 2 \to 3, 3 \to 1}Thread[Range@Length@a → a]
{1 \to 2, 2 \to 3, 3 \to 1}\text{Thread}[\mathbf{a} \rightarrow \mathbf{a}[\![\mathbf{a}]\!]{2 \to 3, 3 \to 1, 1 \to 2}PR[expr_, a\_List] := expr /. Thread[a \rightarrow a][a]]PR[#, {2, 3, 1}] & /@ {
  1, lennart, lennart[1, 3], {3, 4}, lennart[{1, 2}, 3]
 }
{2, lennart, lennart[2, 1], {1, 4}, lennart[2, 3], 1]}n = 54;
g1 = Cycles[{{1, 18, 45, 28}, {2, 27, 44, 19},
     {3, 36, 43, 10}, {46, 52, 54, 48}, {47, 49, 53, 51}}];
g2 = Cycles[{{7, 16, 39, 30}, {8, 25, 38, 21}, {9, 34, 37, 12},
     {13, 15, 33, 31}, {14, 24, 32, 22}}];
g3 = Cycles[{{28, 31, 34, 48}, {29, 32, 35, 47}, {30, 33, 36, 46},
     {37, 39, 45, 43}, {38, 42, 44, 40}}];
g4 = Cycles[{{1, 3, 9, 7}, {2, 6, 8, 4}, {10, 54, 16, 13},
     {11, 53, 17, 14}, {12, 52, 18, 15}}];
g5 = Cycles[{{1, 13, 37, 46}, {4, 22, 40, 49}, {7, 31, 43, 52},
     {10, 12, 30, 28}, {11, 21, 29, 19}}];
g6 = Cycles[{{3, 48, 39, 15}, {6, 51, 42, 24}, {9, 54, 45, 33},
```

```
{16, 18, 36, 34}, {17, 27, 35, 25}}];
```

```
σ_∘τ_ := PP[τ, σ];
Feed[Range[n]] := 1 + 1;
Feed[τ_] := Module[{i, j, k, l},
    i = Min[PS[τ]];
    j = PR[i, τ];
    If[Head[σi,j] === List,
      Feed[IP[\sigma_{i,j}] \circ \tau],
      (* \text{Else} *) \sigma_{i,j} = \tau;For[k = 1, k < n, ++k,
       For[l = k + 1, l ≤ n, ++l,
         If[Head[\sigma_{k,1}] === <b>List,
           \textbf{Head}[\sigma_{i,j} \circ \sigma_{k,1}]; \textbf{Head}[\sigma_{k,1} \circ \sigma_{i,j}]]
        ]]
     ]];
```
**\$RecursionLimit = ∞;**

### **Table[γα = PermutationList[gα, n], {α, 6}] // MatrixForm**

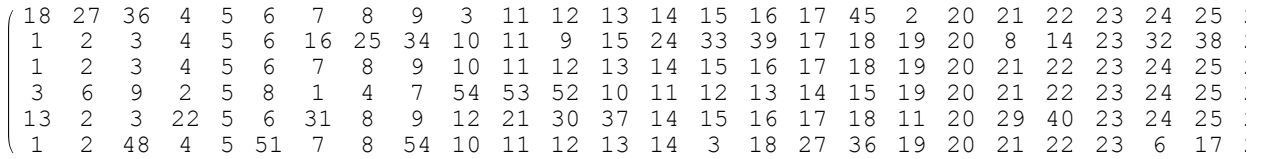

# **TableFeed[γα];**

#### $\mathsf{L}$ **i=1**  $\frac{n}{\pi}\left(1+\texttt{Count}\left[\texttt{Range}\left[n\right],\ j_-\ /;\ \texttt{Head}\left[\sigma_{i,j}\right]\right. = \texttt{List}\right]\right),\ \{\alpha,\ 6\}\big] \texttt{ // } \texttt{Timing}$

{0.03125, {43 252 003 274 489 856 000, 43 252 003 274 489 856 000, 43 252 003 274 489 856 000, 43 252 003 274 489 856 000, 43 252 003 274 489 856 000, 43 252 003 274 489 856 000}}

## **Feed[γ1]**

2